#### **Creating Expense Reports-Employee Reimbursements**

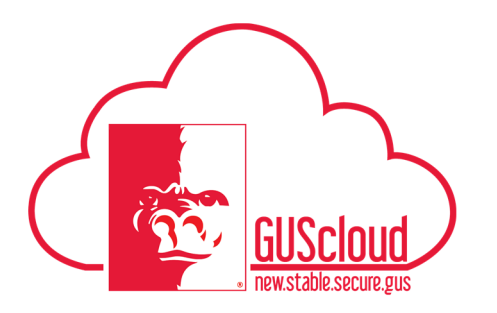

This Job Aid walks through the process of creating Expense Items and Expense Reports for employee reimbursements (non-Pcard transactions). For instructions on reviewing Pcard transactions and submitting them via an Expense Report, see the Creating Expense Reports-Pcard Job Aid.

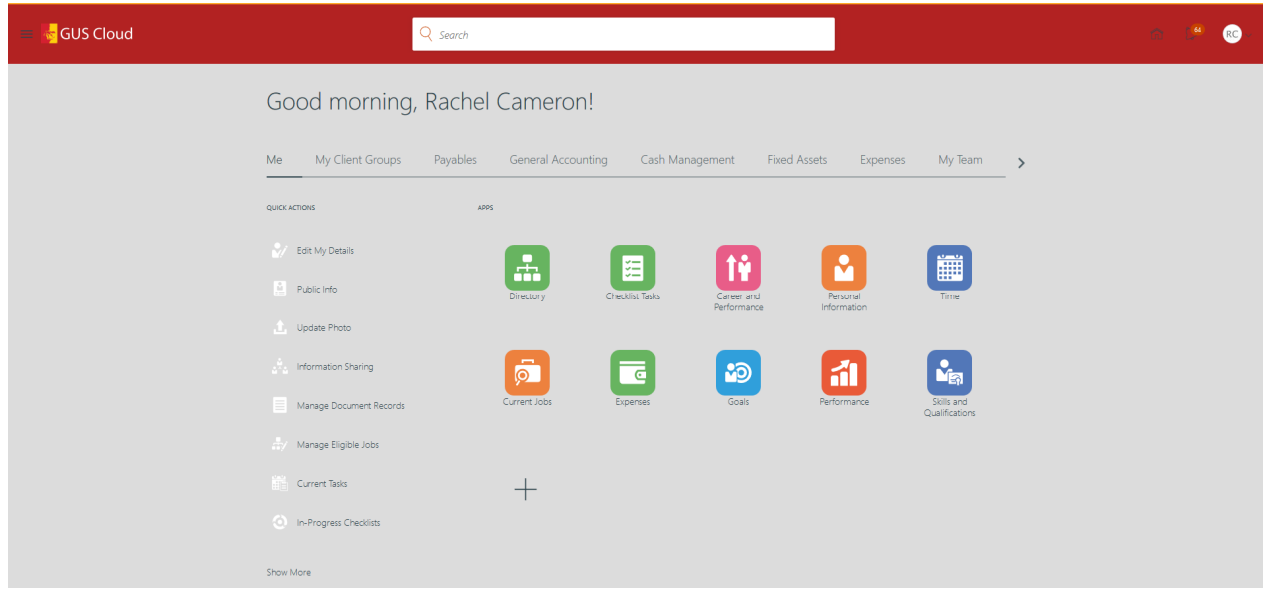

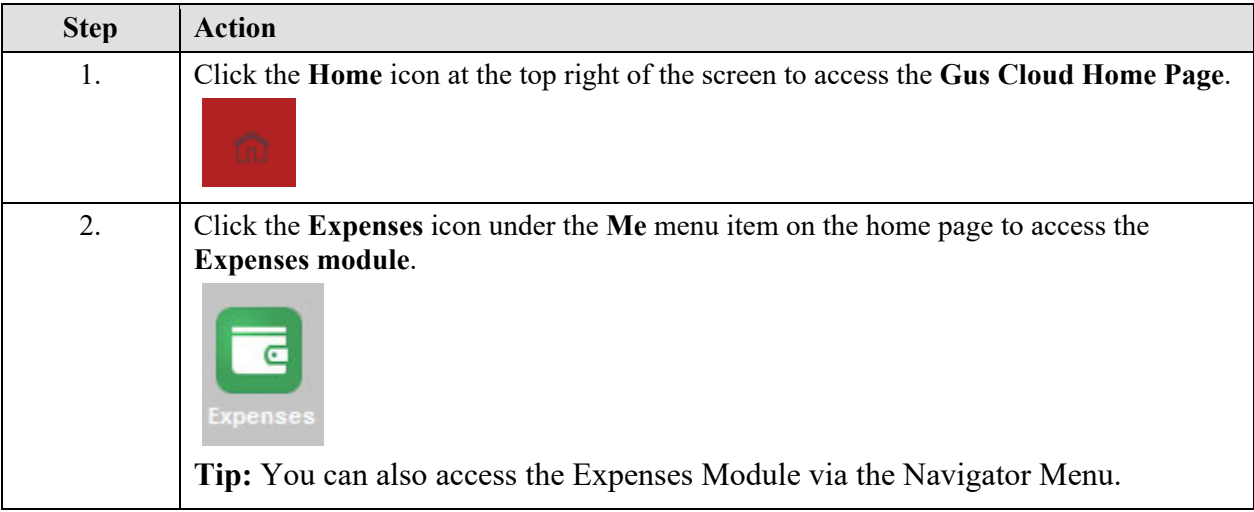

### **Creating Expense Reports-Employee Reimbursements**

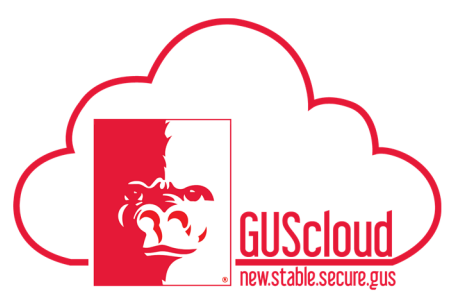

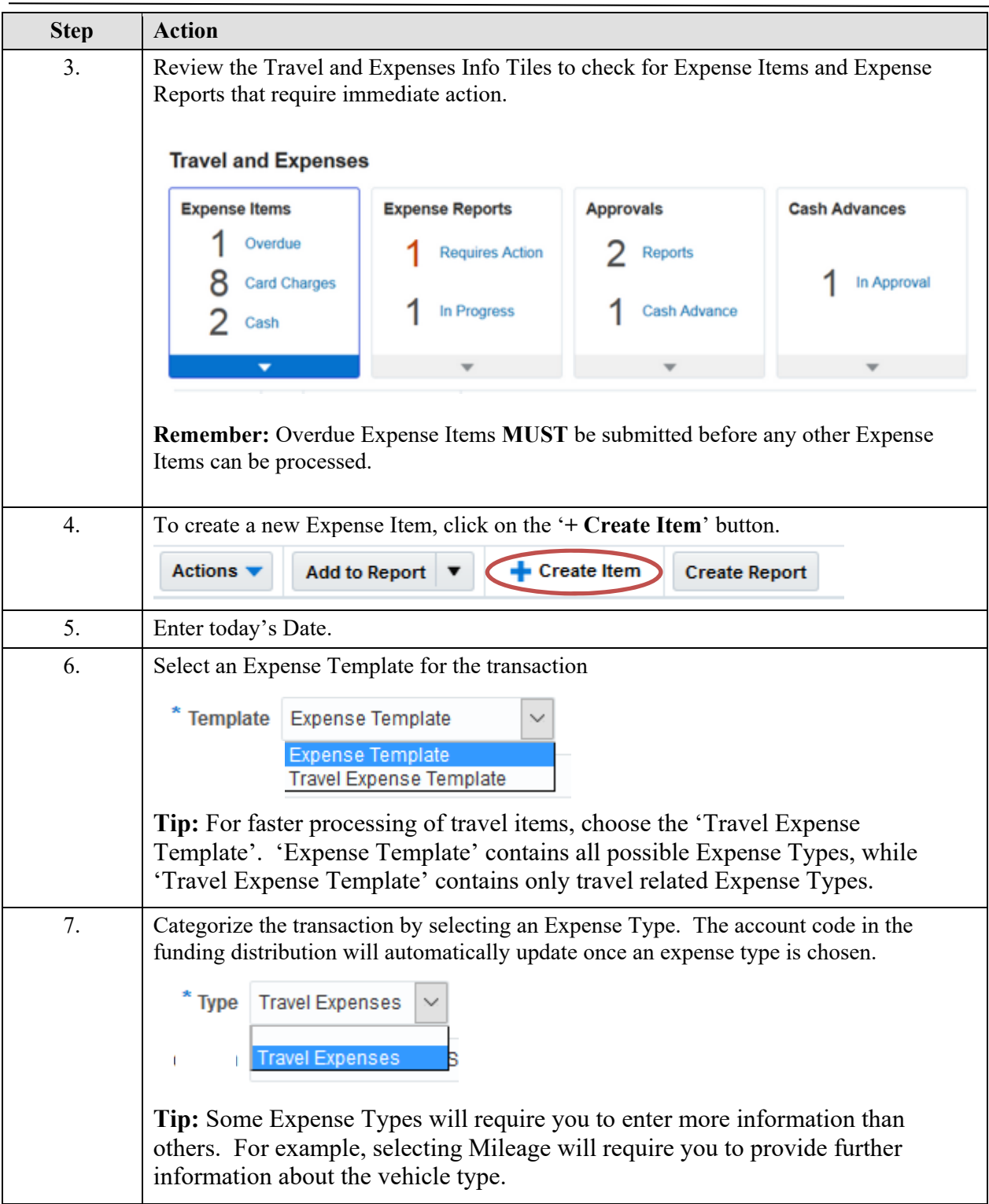

### **Creating Expense Reports-Employee Reimbursements**

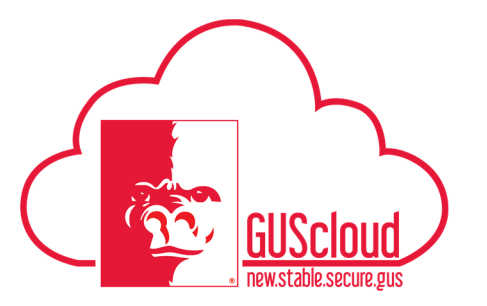

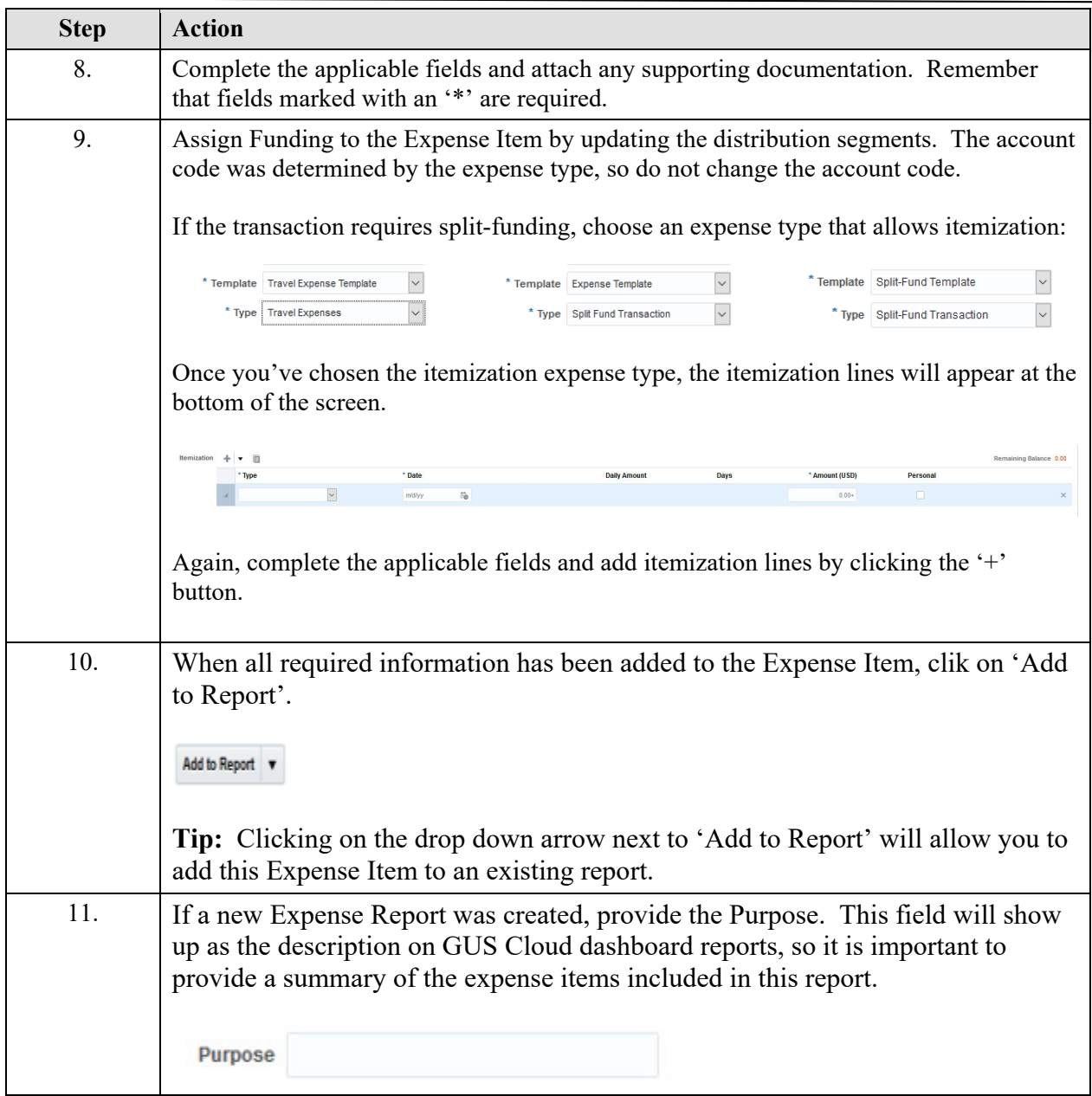

### **Creating Expense Reports-Employee Reimbursements**

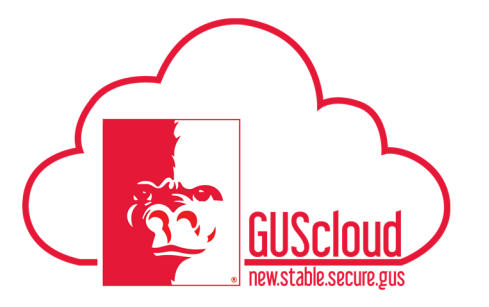

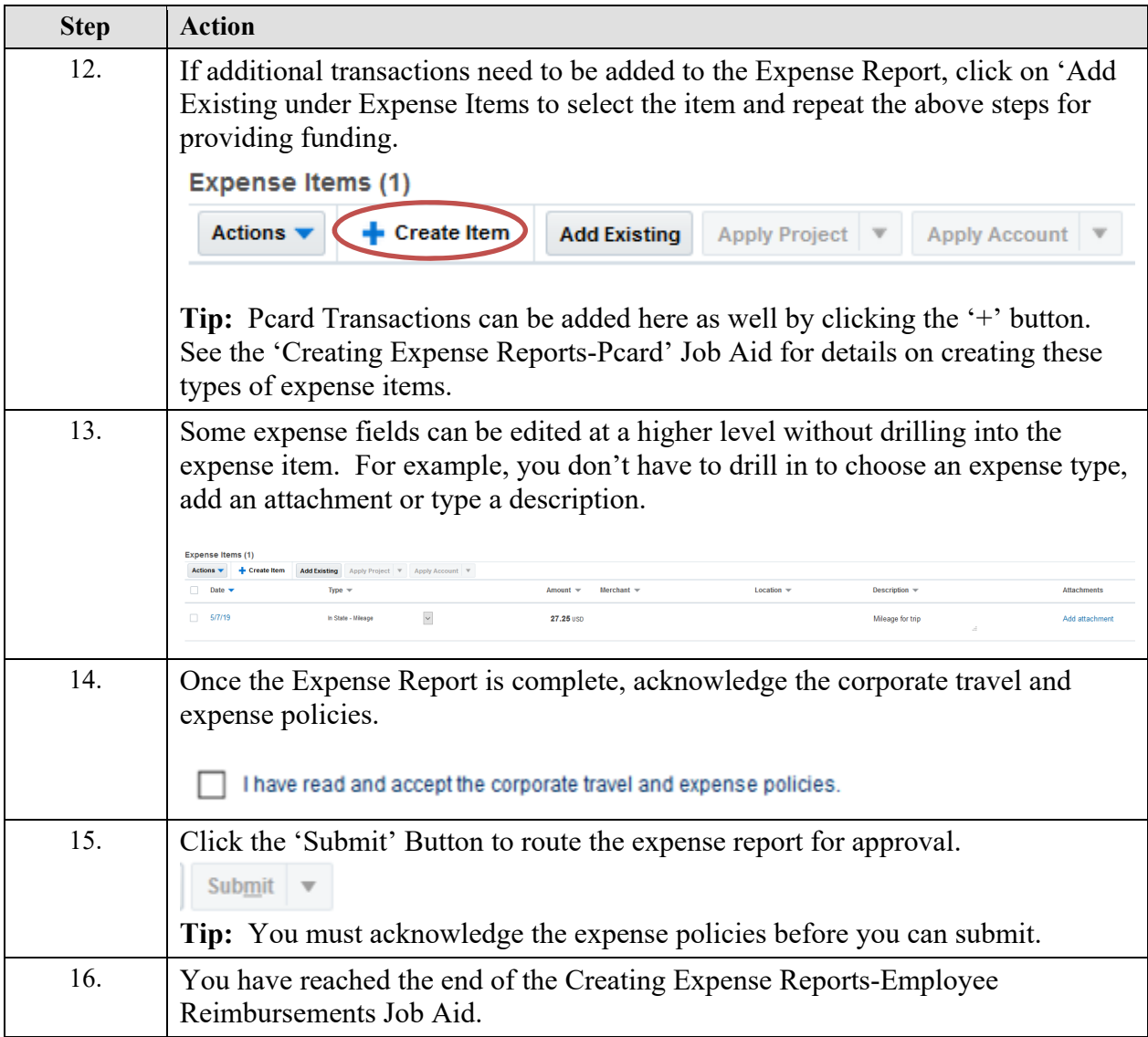